## **Министерство науки и высшего образования РФ ФГБОУ ВО «Ульяновский государственный университет» Инженерно-физический факультет высоких технологий**

**Кафедра нефтегазового дела и сервиса**

**Ершов В.В.**

# **«СИСТЕМЫ АВТОМАТИЗИРОВАННОГО ПРОЕКТИРОВАНИЯ»**

*Методические указания к самостоятельной работе студентов магистратуры по направлению 21.04.01 «Нефтегазовое дело»*

Ульяновск, 2021

Методические указания для самостоятельной работы студентов по дисциплине «Системы автоматизированного проектирования Ершов В.В..... - Ульяновск: УлГУ, 2021.

Настоящие методические указания предназначены для студентов магистратуры по направлению 21.04.01 «Нефтегазовое дело» всех форм обучения, изучающих дисциплину «Системы автоматизированного проектирования ». В работе приведены литература по дисциплине, основные темы курса и вопросы в рамках каждой темы, рекомендации по изучению теоретического материала, контрольные вопросы для самоконтроля.

Цель самостоятельной работы студентов – систематическое изучение дисциплины в течение семестра, закрепление и углубление полученных знаний на лекционных и практических занятиях.

Студентам заочной формы обучения следует использовать данные методические указания для самостоятельного изучения дисциплины. Студентам очной формы обучения они будут полезны при подготовке к семинарским, практическим занятиям и подготовке к сдаче экзамена по данной дисциплине.

Каждый студент материалы самостоятельной работы записывает в рабочую тетрадь с лекциями, оформление которой должно отвечать следующим требованиям:

- на титульном листе указывается название раздела, курса, группы, фамилия, имя, отчество студента;

- каждая работа нумеруется в соответствии с разделами учебной программы, пишется дата выполнения работы;

- в рабочую тетрадь полностью записывается название работы, цель, приводится краткое содержание изученного материала;

- в конце каждой самостоятельной работы приводится основная и дополнительная литература, использованные при изучении материала.

# **1. ТЕОРЕТИЧЕСКАЯ ЧАСТЬ САМОСТОЯТЕЛЬНОЙ РАБОТЫ**

Самостоятельная работа студентов состоит из двух частей:

- изучение метрологических основ технических измерений;

- подготовка к практическим и семинарским занятиям по изучению назначения, классификации и общего устройства средств измерения температуры, уровня и расхода, давления и вибрации, технологии проведения измерений с помощью приборов, современных систем телемеханики, автоматизации и государственной системы промышленных прниборов и средств автоматизации.

Для самостоятельной работы рекомендована основная литература, а также можно использовать дополнительные источники, размещённые на сайтах основных образовательных учреждений, осуществляющих подготовку специалистов для нефтегазовой промышленности.

Литературные источники, указанные в рабочей программе по дисциплине «Системы автоматизированного проектирования »

#### **основная**

1.Васильева, Т.Ю. Компьютерная графика. 2D-моделирование с

помощью системы автоматизированного проектирования AutoCAD.

Лабораторный практикум [Электронный ресурс] : учебное пособие / Т.Ю.

Васильева, Л.О. Мокрецова, О.Н. Чиченева. - Электрон. дан. - М. : МИСИС, 2013.- 53 с

- 2.Васильева, Т.Ю. Компьютерная графика. 3D-моделирование с помощью системы автоматизированного проектирования AutoCAD. Лабораторный практикум [Электронный ресурс] : учебное пособие / Т.Ю. Васильева, Л.О. Мокрецова, О.Н. Чиченева. - Электрон. дан. - М. : МИСИС, 2013.-48 с.
- 1. ЭБС «Znanium. сom.» Левицкий, А. А. Проектирование микросистем. Программные средства обеспечения САПР : учеб. пособие / А. А. Левицкий, П. С. Маринушкин. - Красноярск : Сиб. федер. ун-т, 2010. – 156 с. - Режим доступа: <http://znanium.com/> .
- 2. Иванов, А.А. Автоматизация технологических процессов и производств : учеб. пособие для студентов вузов / А.А. Иванов. - М. : ФОРУМ, 2011. - 224 с.

#### **дополнительная**

.. Орлов, В.А. Трубопроводные сети. Автоматизированное сопровождение

 проектных разработок [Электронный ресурс] : учебное пособие. - Электрон. дан. - СПб. : Лань, 2015. - 160 с.

 2.. Александров, Д.В. Методы и модели поддержки принятия решений в нештатных ситуациях при эксплуатации магистральных трубопроводных сетей: монография [Электронный ресурс] : монография / Д.В. Александров, И.Р. Бухвалов, М.А. Гусев [и др.]. - Электрон. дан. - М. : Финансы и

статистика, 2013. - 240 с.

- 3. ЭБС «Znanium. сom.» Левицкий, А. А. Проектирование микросистем. Программные средства обеспечения САПР : учеб. пособие / А. А. Левицкий, П. С. Маринушкин. - Красноярск : Сиб. федер. ун-т, 2010. – 156 с. – Режим доступа: <http://znanium.com/> .
- 3.. Проектирование предприятий мясной отрасли с основами САПР : учебник для студентов вузов / Л.В. Антипова [и др.]. - М. : Колос, 2003. - 320 с.

#### **Электронно-библиотечные системы:**

1.1. **IPRbooks** : электронно-библиотечная система : сайт / группа компаний Ай Пи Ар Медиа. - Саратов,  $[2020]$ . – URL: [http://www.iprbookshop.ru.](http://www.iprbookshop.ru/) – Режим доступа: для зарегистрир. пользователей. - Текст : электронный.

1.2. **ЮРАЙТ** : электронно-библиотечная система : сайт / ООО Электронное издательство ЮРАЙТ. – Москва, [2020]. - URL: [https://www.biblio-online.ru.](https://www.biblio-online.ru/) – Режим доступа: для зарегистрир. пользователей. - Текст : электронный.

1.3. **Консультант студента** : электронно-библиотечная система : сайт / ООО Политехресурс. – Москва, [2020]. – URL: http://www.studentlibrary.ru/catalogue/switch\_kit/x2019- 128.html. – Режим доступа: для зарегистрир. пользователей. – Текст : электронный.

1.4. **Лань** : электронно-библиотечная система : сайт / ООО ЭБС Лань. – Санкт-Петербург,  $[2020]$ . – URL: [https://e.lanbook.com.](https://e.lanbook.com/) – Режим доступа: для зарегистрир. пользователей. – Текст : электронный.

1.5. **Znanium.com :** электронно-библиотечная система : сайт / ООО Знаниум. - Москва, [2020]. - URL: http://znanium.com. – Режим доступа : для зарегистрир. пользователей. - Текст : электронный.

1.6. **Clinical Collection** : коллекция для медицинских университетов, клиник, медицинских библиотек // EBSCOhost : [портал]. – URL: http://web.a.ebscohost.com/ehost/search/advanced?vid=1&sid=e3ddfb99-a1a7-46dd-a6eb2185f3e0876a%40sessionmgr4008. – Режим доступа : для авториз. пользователей. – Текст : электронный.

**2. КонсультантПлюс** [Электронный ресурс]: справочная правовая система. /ООО «Консультант Плюс» - Электрон. дан. - Москва : КонсультантПлюс, [2020].

**3. Базы данных периодических изданий:**

3.1. **База данных периодических изданий** : электронные журналы / ООО ИВИС. - Москва, [2020]. – URL: [https://dlib.eastview.com/browse/udb/12.](https://dlib.eastview.com/browse/udb/12) – Режим доступа : для авториз. пользователей. – Текст : электронный.

3.2. **eLIBRARY.RU:** научная электронная библиотека : сайт / ООО Научная Электронная Библиотека. – Москва, [2020]. – URL: [http://elibrary.ru.](http://elibrary.ru/) – Режим доступа : для авториз. пользователей. – Текст : электронный

3.3. **«Grebennikon»** : электронная библиотека / ИД Гребенников. – Москва, [2020]. – URL: [https://id2.action-media.ru/Personal/Products.](https://id2.action-media.ru/Personal/Products) – Режим доступа : для авториз. пользователей. – Текст : электронный.

**4. Национальная электронная библиотека** : электронная библиотека : федеральная государственная информационная система : сайт / Министерство культуры РФ ; РГБ. – Москва,  $[2020]$ . – URL: [https://нэб.рф.](https://нэб.рф/) – Режим доступа : для пользователей научной библиотеки. – Текст : электронный.

**5. SMART [Imagebase](https://ebsco.smartimagebase.com/?TOKEN=EBSCO-1a2ff8c55aa76d8229047223a7d6dc9c&custid=s6895741)** // EBSCOhost : [портал]. – URL: https://ebsco.smartimagebase.com/?TOKEN=EBSCO-1a2ff8c55aa76d8229047223a7d6dc9c&custid=s6895741. – Режим доступа : для авториз.

пользователей. – Изображение : электронные.

### **6. Федеральные информационно-образовательные порталы:**

6.1. **Единое окно доступа** [к образовательным ресурсам](http://window.edu.ru/) : федеральный портал / учредитель ФГАОУ ДПО ЦРГОП и ИТ. – URL: [http://window.edu.ru/.](http://window.edu.ru/) – Текст : электронный.

6.2. **[Российское образование](http://www.edu.ru/index.php)** : федеральный портал / учредитель ФГАОУ ДПО ЦРГОП и ИТ. – URL:  $\frac{http://www.edu.ru.}{http://www.edu.ru.}$  – Текст : электронный.

**7. Образовательные ресурсы УлГУ:**

7.1. **Электронная библиотека УлГУ** : модуль АБИС Мега-ПРО / ООО «Дата Экспресс». – URL: [http://lib.ulsu.ru/MegaPro/Web.](http://lib.ulsu.ru/MegaPro/Web) – Режим доступа : для пользователей научной библиотеки. – Текст : электронный.

7.2. **Образовательный портал УлГУ**. – URL: [http://edu.ulsu.ru.](http://edu.ulsu.ru/) – Режим доступа : для зарегистр. пользователей. – Текст : электронный.

# **2. ПРАКТИЧЕСКАЯ ЧАСТЬ САМОСТОЯТЕЛЬНОЙ РАБОТЫ**

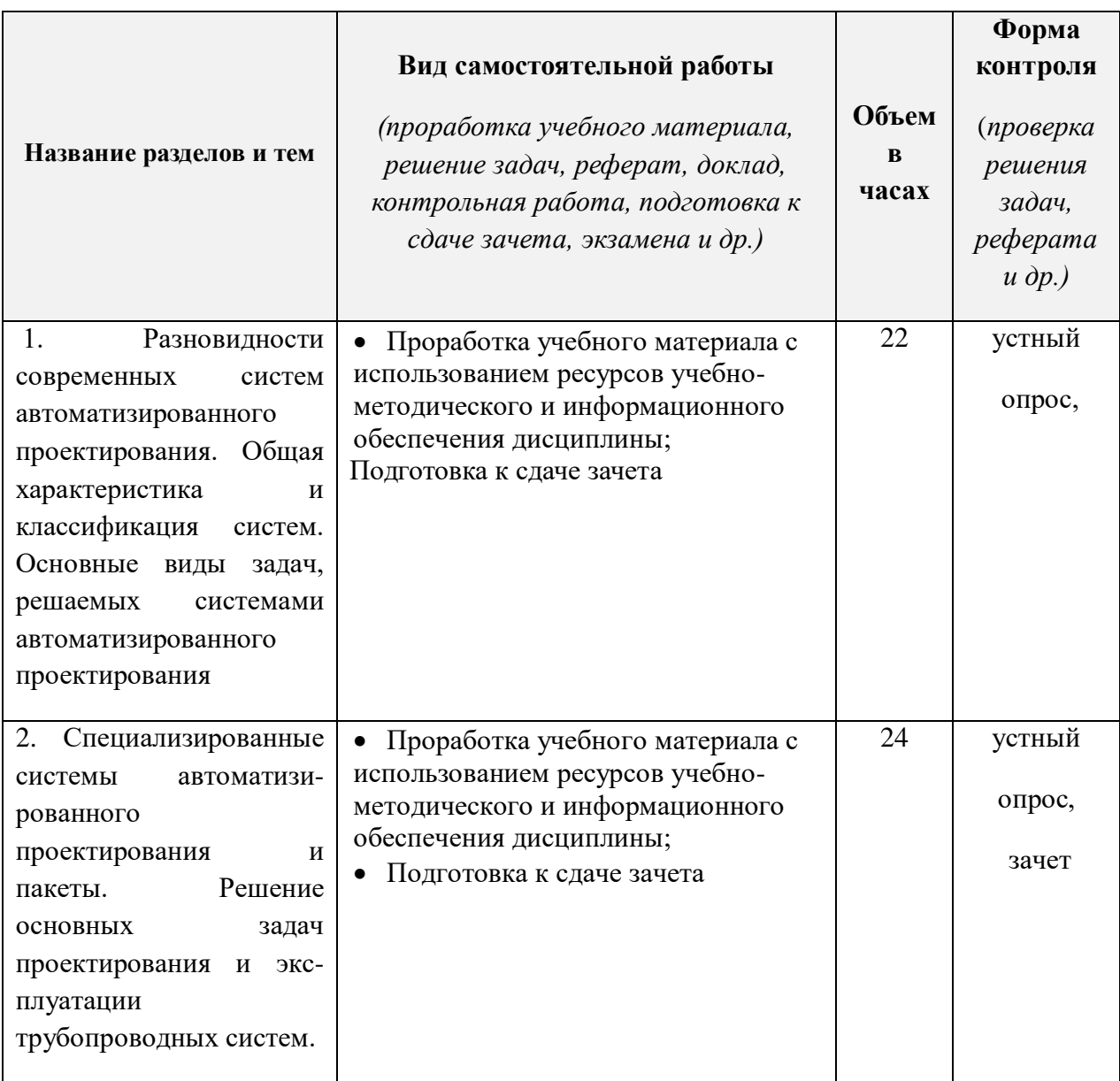

## **Вопросы к зачету**

1..Общие сведения о САПР;

2.Основные модули САПР и возможности их применени

3.Основные примитивы AutoCad при создании графических объектов.

4.Назначение САПР Autodesk Land Desktop.

5.Основные модули Autodesk Land Desktop.

6.Создание проекта чертежа в среде САПР. Настройка рабочего поля. Редактирование и изменение параметров настройки

7.Создание слоя, редактирование цвета, типа и толщины линии;

8..Настройка инструментов рабочей среды, объектная привязка, ортогональность, динамический ввод, сетка, единицы измерения;

9..Команды «фаска», «сопряжение», «штриховка», «смещение», «отражение»;

10..Настройка текстовых и размерных стилей;

11..Команды «масштабирования», «сдвига», «поворота», «перемещение» и «массива»;

12.Настройка и управление (динамическими) блоками;

13.Работа с подложками (JPEG/PDF);

14.Работа с подложками типа «OLE»;

15.Способы подсчёта площадей плоских объектов;

16.Принципы построения технологических схем, отличие технологических схем головной, промежуточной и конечной НПС;

17.Принципы построения генеральных планов станций, примеры посадок оборудования и т трубопроводов;

18.Принципы построения профилей участков линейной части трубопроводов, пример построения профиля трубопровода согласно плану участка;

19.Методы построения 3D тел (вытягивание, вращение, сдвиг)

20.Методы редактирования 3D тел (объединение, вычитание, пересечение и сечение (плоскостью);

21Работа с видовыми экранами (вставка и настройка видового экрана в чертеже)

22.Работа в среде 3D (визуальные стили, изменение системы координат, видовой куб и штурвал